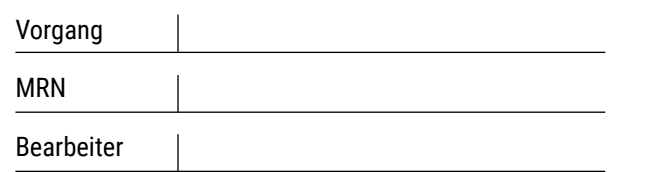

## schubert **O** braun prothesenwerk

**schubert + braun prothesenwerk gmbh** Bautzner Str. 145 | 01099 Dresden +49 351 5637 9796 **info@prothesenwerk.com www.prothesenwerk.com**

### **MASSBLATT** Teilhandprothese

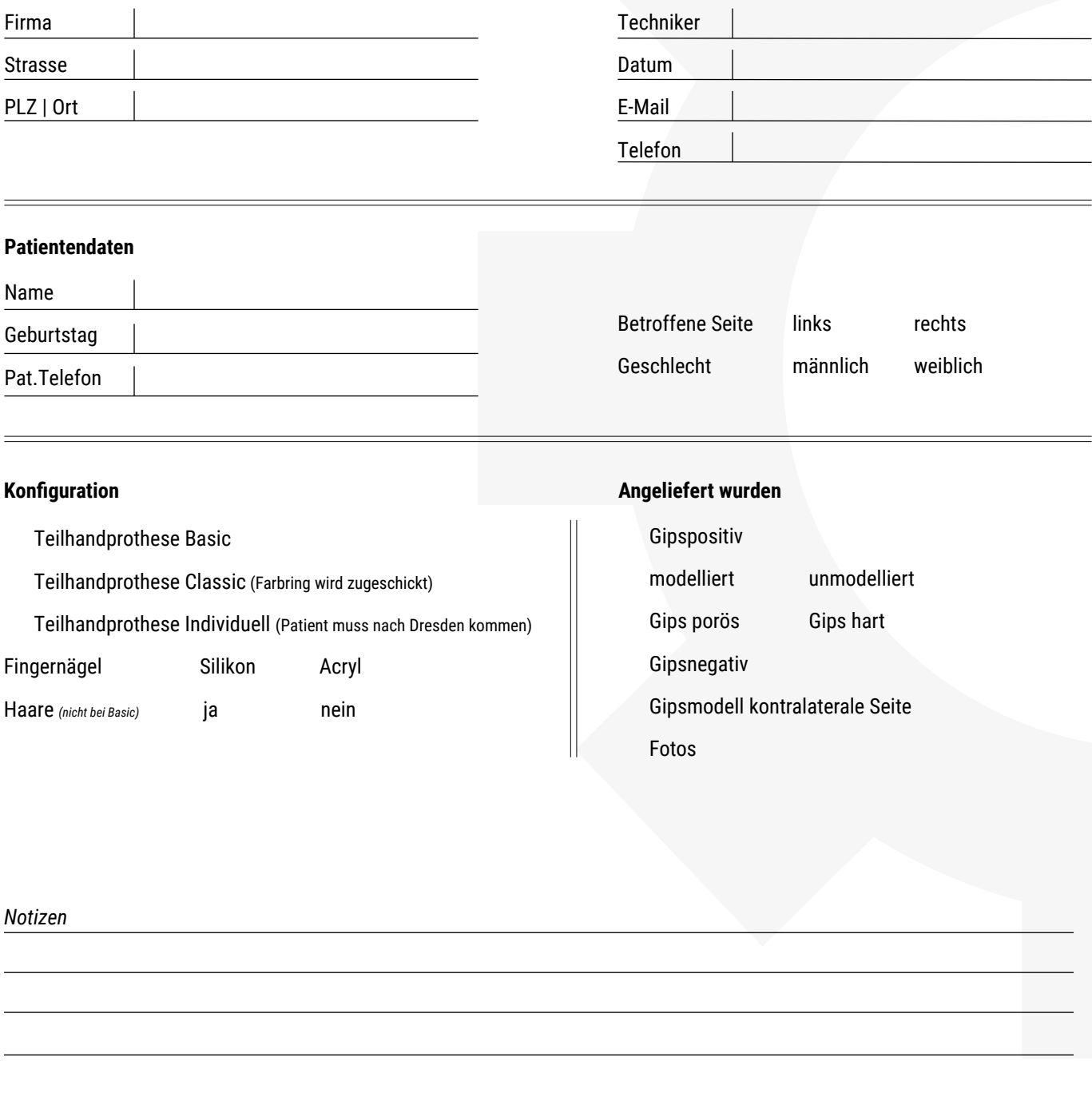

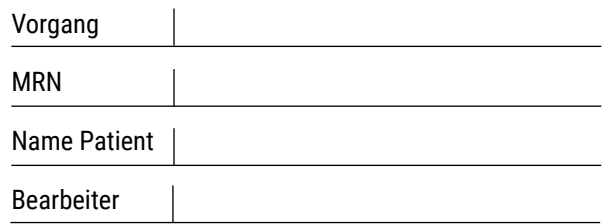

# schubert **O** braun

#### **MASSBLATT**

Teilhandprothese *Seite 2*

**Stumpfsituation einzeichnen, alle Maße der betroffenen Seite und der Gegenseite einzeichnen!**

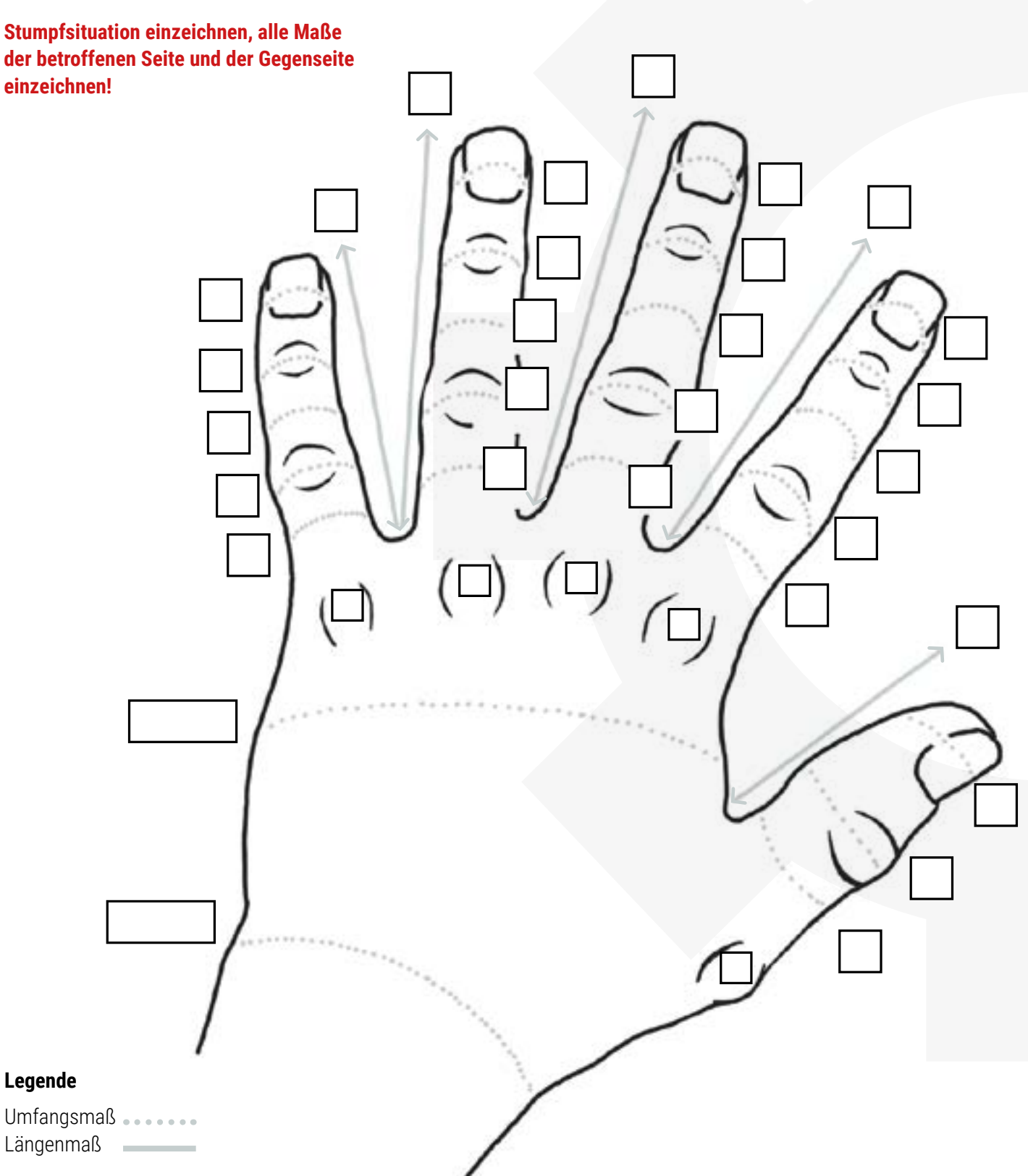

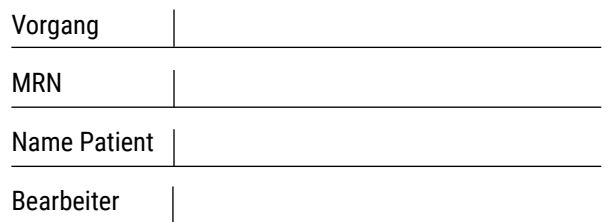

# schubert **O** braun

#### **MASSBLATT**

Teilhandprothese *Seite 3*

**Stumpfsituation einzeichnen, alle Maße der betroffenen Seite und der Gegenseite einzeichnen!**

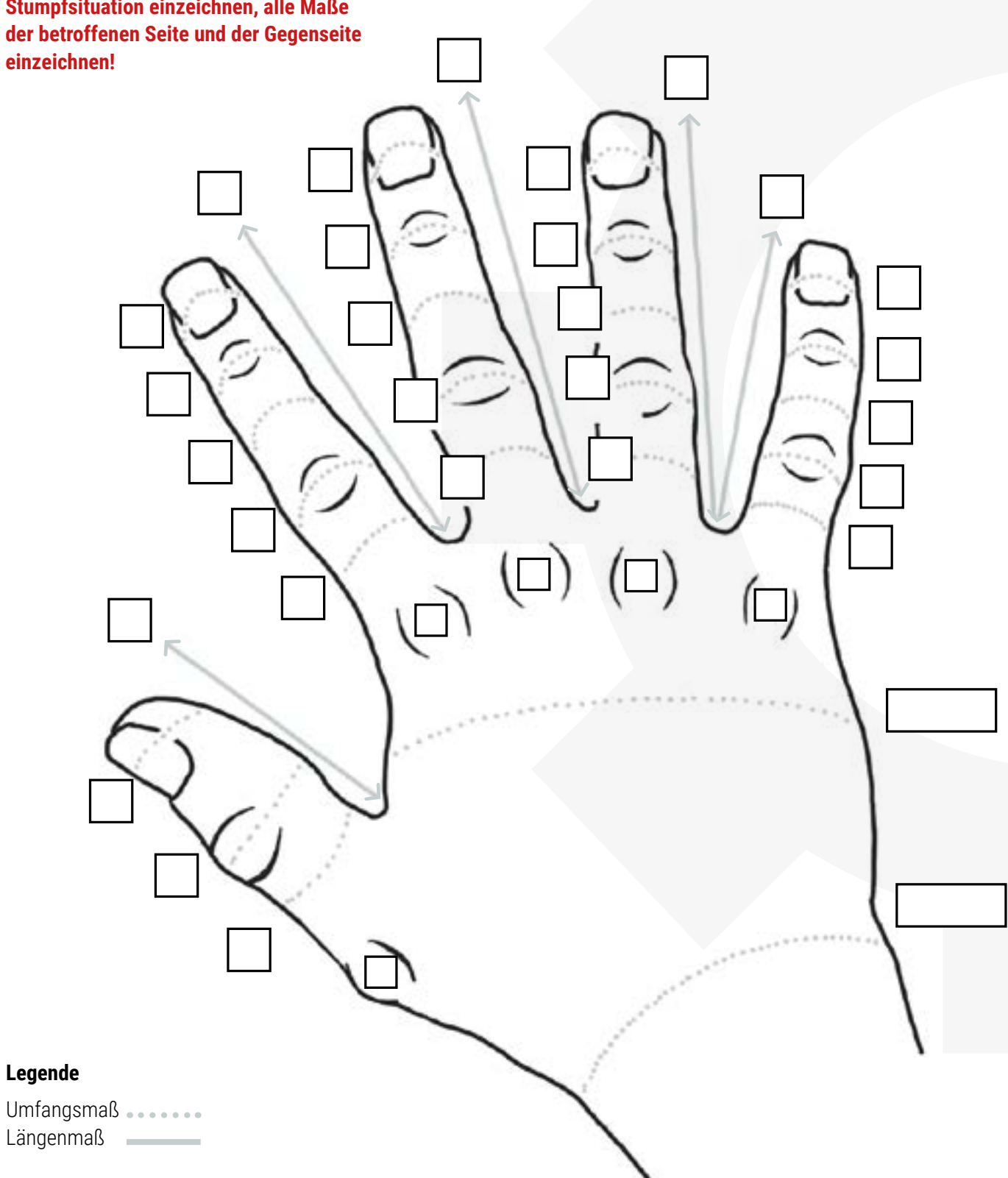